## アフター担当者への通知

## **アフター担当者への通知方法**

**MSJ GROUP** 

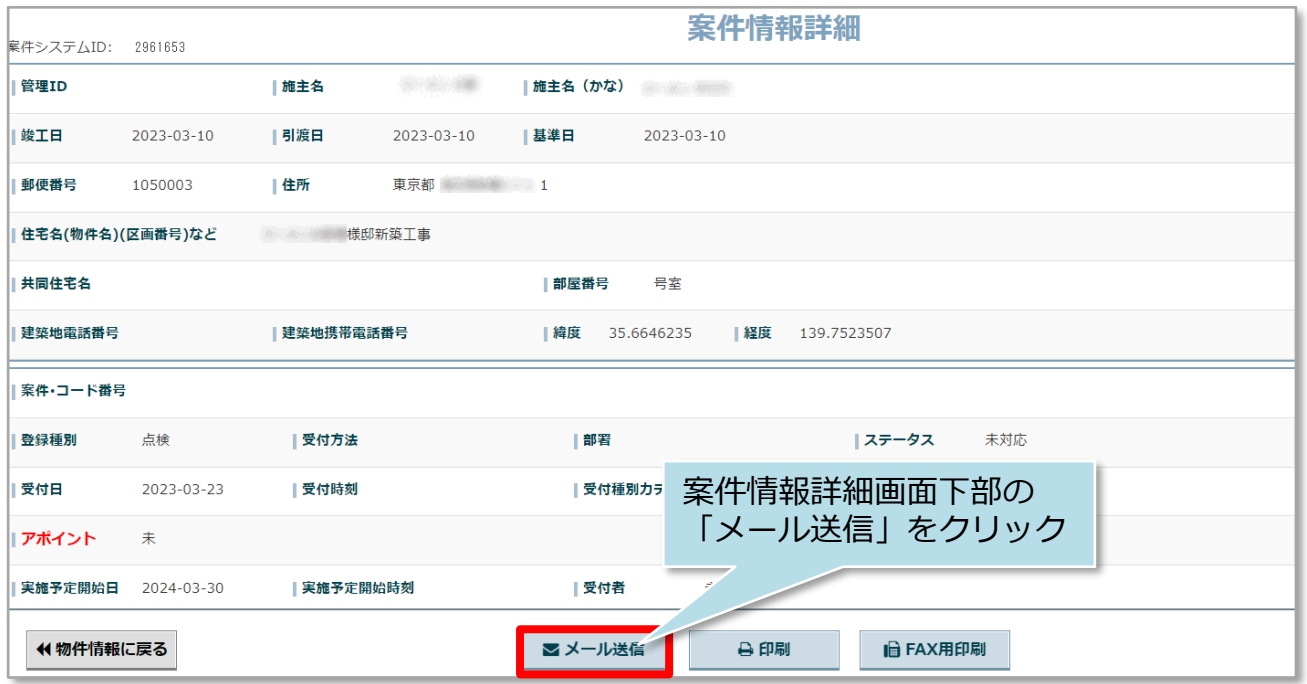

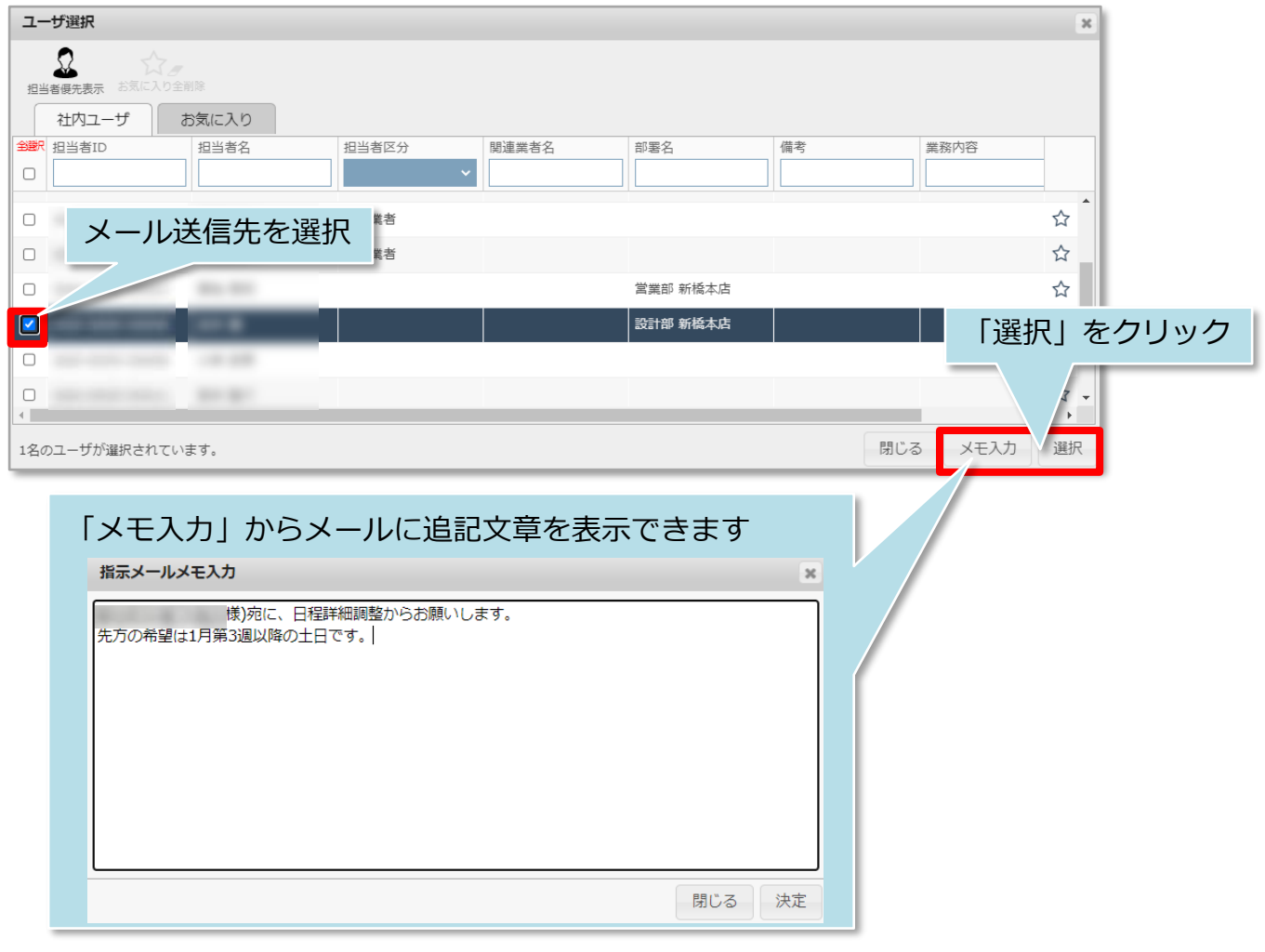

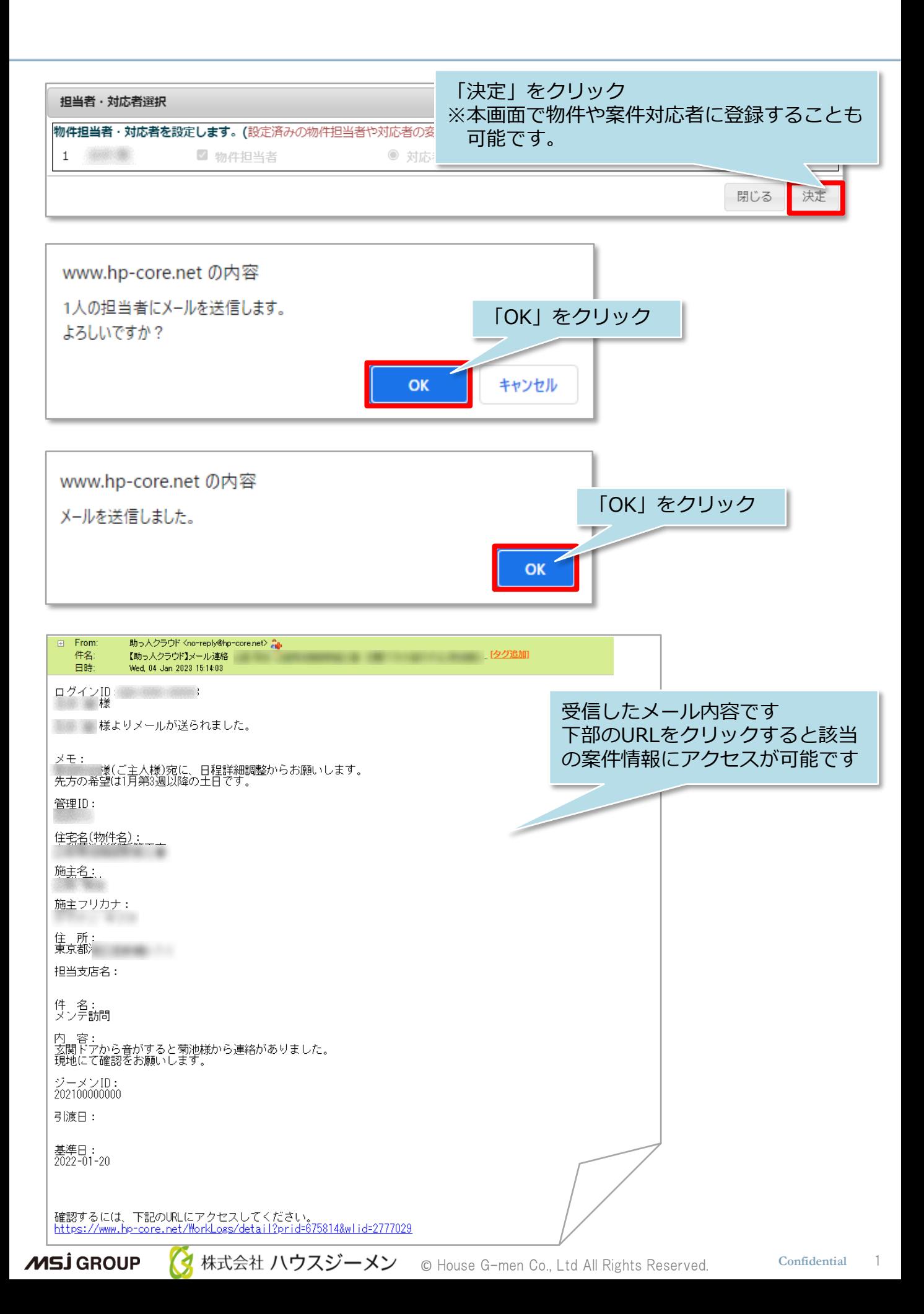